### **AutoCAD Crack For Windows**

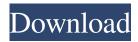

### **AutoCAD Crack+ Free Registration Code**

History AutoCAD was originally released on the DEC PDP-11 and VAX computers in 1982. It took two years to port the first version to the Apple II computer. The first general public release was in February 1984. The new release was shipped with textbased manuals that allowed early adopters to learn the basics of AutoCAD, while providing no way to tell the new AutoCAD from previous versions. The first major release in September 1984 was also when first released to the public and included a help system, an internal help system that led to the public release of the first version, as well as the first major manual. The second major release in July 1985 included a graphical user interface and provided an easier way for a user to find the tools and functions they wanted. AutoCAD LT was released in July 1993, with limited features and only one release after that. Since AutoCAD LT was a limited edition, users could upgrade later. The next major release was in 1995. The last release in 1999 did not include an internal manual, but users could still find extensive online support by using the online help. Users could upgrade to the newest version of AutoCAD with the support of a time-limited product key. Autodesk has also offered a perpetual license for AutoCAD for the past 18 years. In 2006, AutoCAD ran for a record 51 consecutive years on AutoCAD LT. Industry news media have referred to Autodesk's software as the "definitive" or "essential" 3D CAD program. AutoCAD has been used worldwide for such projects as university campuses, road networks, airports, fire departments, supermarkets, and the Alaskan pipeline route. However, AutoCAD has not been the top-selling or most-used application, according to AutoDesk's internal data. AutoCAD occupies its own space in the CAD software market. How AutoCAD Works The primary purpose of AutoCAD is to aid designers in developing and designing drawings and plans. The different options available allow users to draw accurate objects, generate technical drawings, and edit images. The user interface displays the main screen or canvas with the drawing tools, the tools on the right side of the screen, or both. The user can work with a global coordinate system or with objects within the drawing area. By default, the drawing area is a sheet of paper sized 1:1. AutoCAD helps to generate technical drawings for

## **AutoCAD Crack**

Autodesk Planar 3D® Autodesk ProjectlAutodesk Project 2D, Autodesk Project 3D, Autodesk Project 2008, Autodesk Project 2010, Autodesk Project 2013, Autodesk Project 2014, Autodesk Project 2016, Autodesk Project 2017, Autodesk Project 2019, Autodesk Project 2020, Autodesk Project 2D 2016, Autodesk Project 2D 2017, Autodesk Project 3D 2019, Autodesk Project 2D 2020, Autodesk Project 3D 2016, Autodesk Project 3D 2017, Autodesk Project 3D 2019, Autodesk Project 3D 2020, Autodesk Project 2D 2018, Autodesk Project 2D 2020, Autodesk Project Architect, Autodesk Project Aero, Autodesk Project Bridge, Autodesk Project BIM 360, Autodesk Project Buzzsaw, Autodesk Project Cockpit, Autodesk Project Compose, Autodesk Project Creo, Autodesk Project CVI, Autodesk Project DraftSight, Autodesk Project Dynamo, Autodesk Project Forge, Autodesk Project Frame, Autodesk Project Go, Autodesk Project Grand, Autodesk Project Group, Autodesk Project Inventor, Autodesk Project Max, Autodesk Project MEP, Autodesk Project Meeting, Autodesk Project MM, Autodesk Project MotionBuilder, Autodesk Project Navigator, Autodesk Project Pipeline, Autodesk Project Revit, Autodesk Project SDM, Autodesk Project Site, Autodesk Project Structure, Autodesk Project 3D 2012, Autodesk Project 3D 2013, Autodesk Project 3D 2016, Autodesk Project 3D 2017, Autodesk Project 3D 2018, Autodesk Project 3D 2019, Autodesk Project 3D 2020, Autodesk Project 3D Architect,

Autodesk Project 3D Architectural, Autodesk Project 3D Autodesk Project Architecture, Autodesk Project 3D Civil, Autodesk Project 3D Design, Autodesk Project 3D Design for Architecture, Autodesk Project 3D Design for Construction, Autodesk Project 3D Design for Manufacturing, Autodesk Project 3D Design for Space, Autodesk Project 3D Design for Transportation, a1d647c40b

# **AutoCAD Serial Key Free [Updated-2022]**

Click on the next button to open the download menu. After the download is completed, click on the install tab. Click on the install button to start the installation process. When the installation process is finished, a pop-up box will appear asking you to restart your system. Click on the restart button. Once the system is restarted, click on the programs tab and check whether Autocad is installed. Click on the next button to begin the registration process. There are two sections named my version and your version in the registration process. If you have any version other than 14.2, then select your version, otherwise select "my version". If your version is older than "my version", then you need to upgrade to 14.2 to use the keygen. Enter your product key and click on the next button. If you have an existing product key, enter it and click on the next button to use the old key. If the new key is good, it will be marked green. If the new key is not good, then it will be displayed as a red warning. You have two options: Select the name of the file you want to use, and click on the save button. The file will be downloaded to the location you specified. Re-download the Autocad software, and you can select the same file, and download it again. When the file download is finished, select your Autocad version, and click on the next button to begin the keygen. First screen To use the keygen, you will need to get to the first screen. Next screen On the next screen, you can enter a name for the keygen. Register screen On the register screen, you can select whether you want to use an existing key or not. License screen On the license screen, you can select whether you want to use an existing key or not. When all the information is complete, click on the next button to proceed with the keygen. First screen On the first screen, you will need to specify the license number, when the program should use that license, and where you want to save the file. If you do not have a license, then you will see an error screen saying "Autodesk License Error" and a button for "download". If you have a license but do not have a key to activate the license

#### What's New in the?

See your files in the cloud: Get access to your drawing files in the cloud for editing and sharing from anywhere. (video: 2:35 min.) See your drawings in the cloud: Create, edit and collaborate on your drawings and model files using new features in AutoCAD 2023. Connecting to the cloud is free! Connecting to the cloud is free. Connecting to the cloud is free. View your drawings in the cloud: Have access to your drawings and model files from anywhere using the cloud. (video: 1:10 min.) Web Services: Create, edit and share your drawings with your team from the cloud. (video: 2:38 min.) Create, edit and share your drawings with your team from the cloud. (video: 2:38 min.) Send drawings to others: Share your drawings with colleagues and clients to collaborate on projects. (video: 1:32 min.) Share your drawings with colleagues and clients to collaborate on projects. (video: 1:32 min.) Navigate, export and copy drawings: You can navigate, export and copy drawings directly from the cloud. (video: 1:46 min.) You can navigate, export and copy drawings directly from the cloud. (video: 1:46 min.) Share files from your desktop: You can share drawings and model files from your desktop. (video: 1:49 min.) New Professional and Creative Features in AutoCAD Scaling and Rotating Work more efficiently with a rotating cursor. Scale your objects while navigating on the drawing, so you spend less time finding the right place on the page. (video: 1:31 min.) Work more efficiently with a rotating cursor. Scale your objects while navigating on the drawing, so you spend less time finding the right place on the page. (video: 1:31 min.) Scaling and Rotating 2D: You can easily scale your drawing while navigating. (video: 2:02 min.) You can easily scale your drawing while navigating. (video: 2:02 min.) AutoScale for 2D: With the new AutoScale function, you can easily change the scale of your drawings, (video: 1:42 min.) With the new AutoScale function, you can easily change the scale of your drawings. (video: 1:42 min.)

# **System Requirements:**

-OS: Windows 7 / Windows 8 / Windows 10 -CPU: Intel i3, AMD A8 / AMD Phenom II X4 -Memory: 4 GB RAM -Graphics: Nvidia GeForce GTX 770 / AMD Radeon R9 270 -Hard Drive: 300 MB available space -DirectX: Version 11 -WiFi: High Speed Connection PRICING: \$19.99 / €19.99 / £17.99 RELEASED: 4th December 2015 See this product in action

Related links: